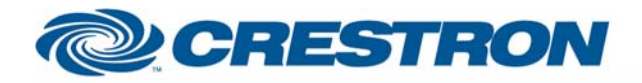

# <sup>12</sup>P Certified Module

## **Partner:** Sony **Model:** EVI-D70 **Device Type:** Camera

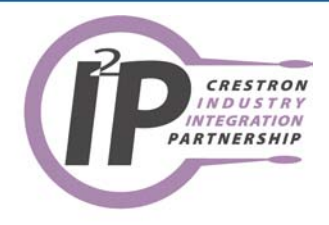

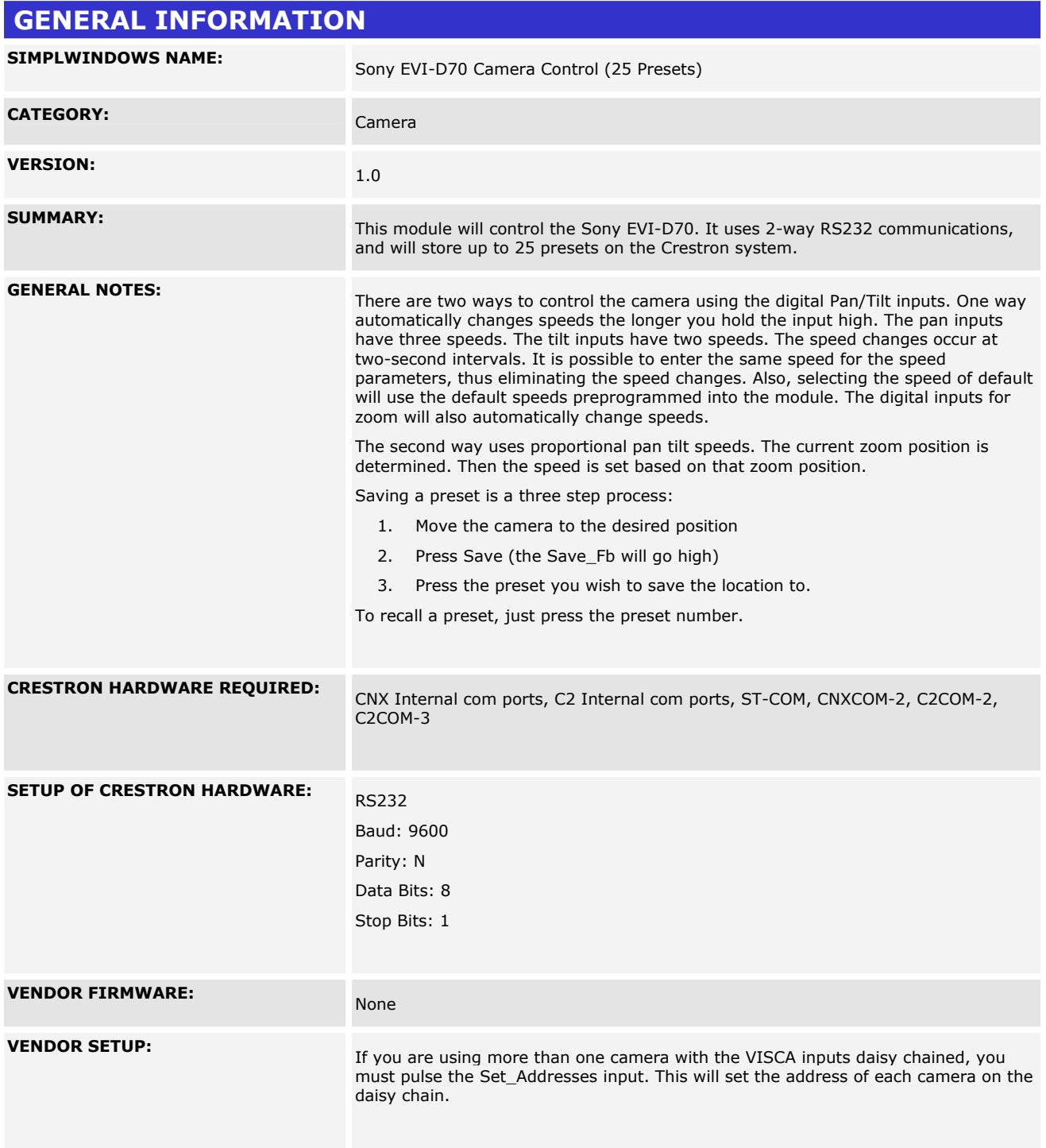

www.crestron.com I2P Certified Modules can be found archived on our website in the Design Center. For more information please<br>contact our Technical Sales Deptartment at techsales@crestron.com. Specifications subject to change without notic

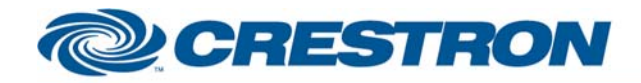

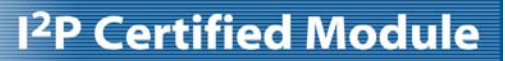

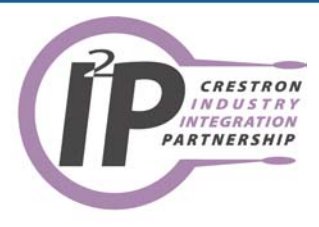

**CABLE DIAGRAM:** CNSP-504

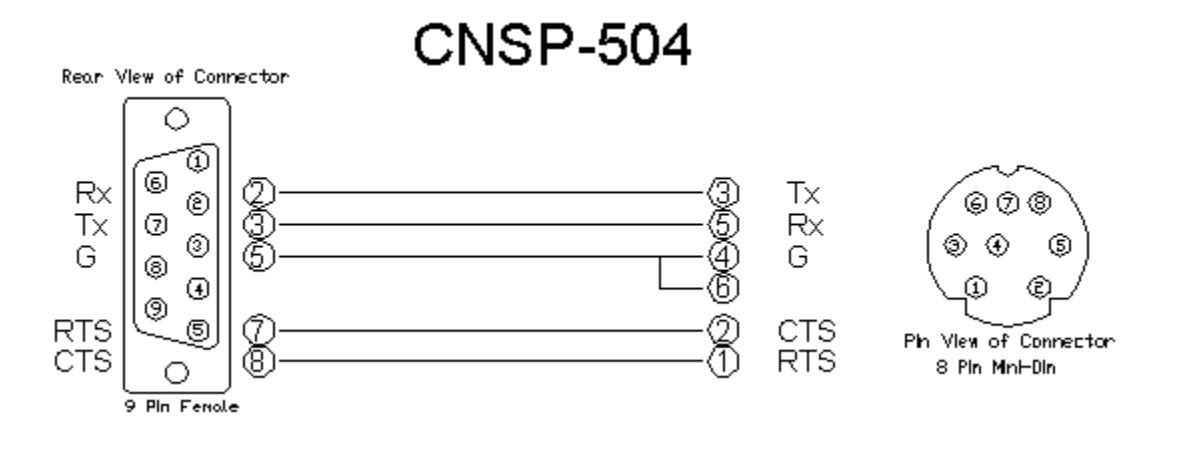

I2P Certified Modules can be found archived on our website in the Design Center. For more information please<br>contact our Technical Sales Deptartment at techsales@crestron.com. Specifications subject to change without notic

www.crestron.com

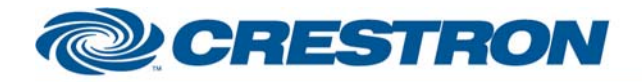

# 12P Certified Module

## Partner: Sony Model: EVI-D70 **Device Type: Camera**

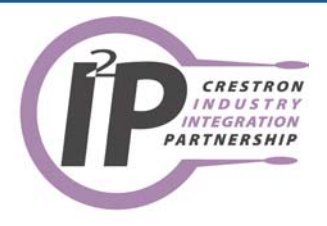

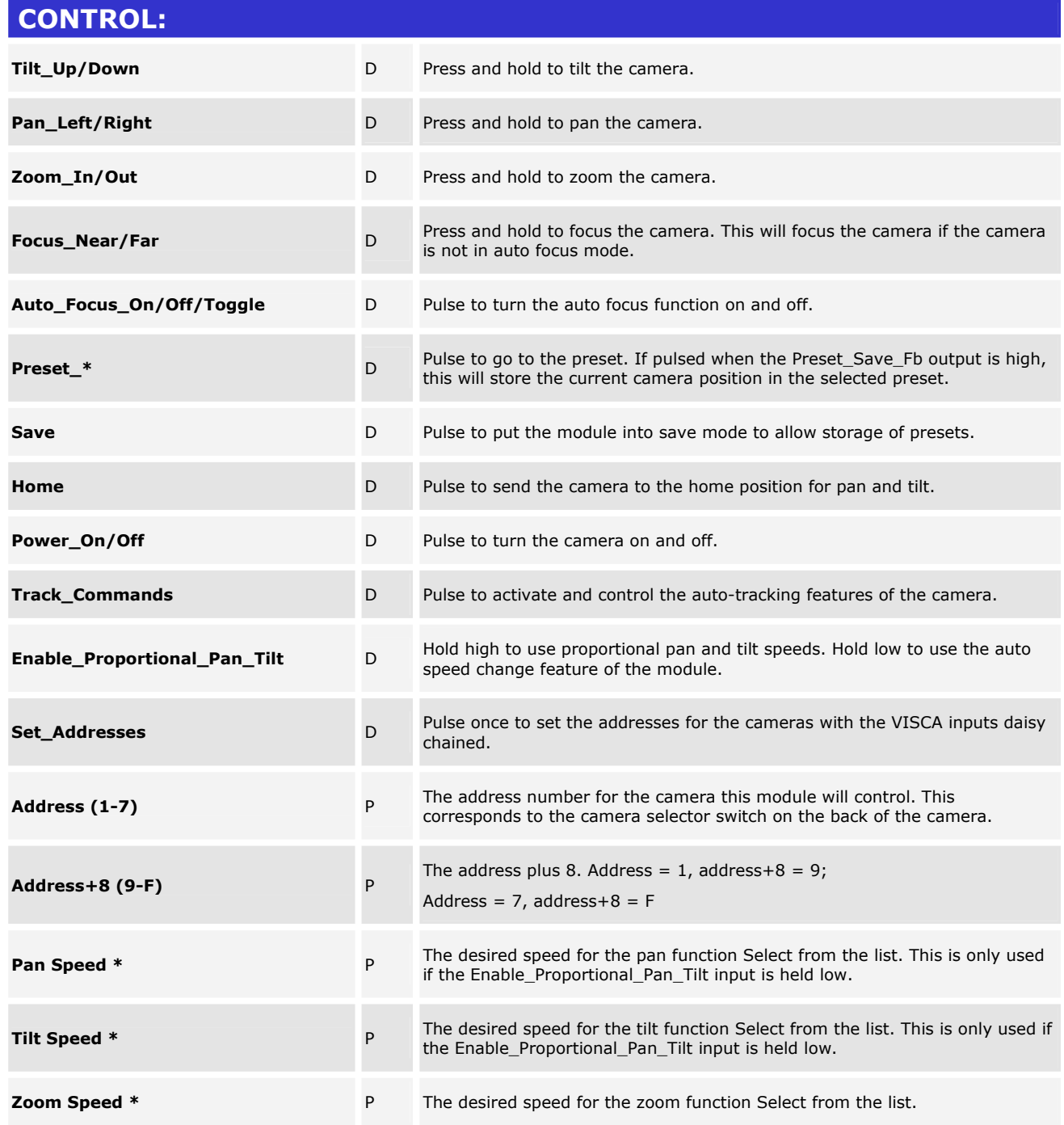

www.crestron.com

I2P Certified Modules can be found archived on our website in the Design Center. For more information please<br>contact our Technical Sales Deptartment at techsales@crestron.com. Specifications subject to change without notic

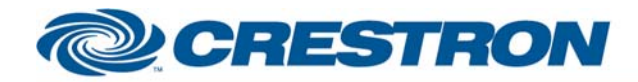

# 1<sup>2</sup>P Certified Module

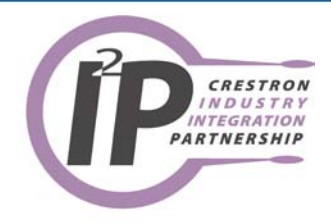

**From\_Device\$** Serial signal to be routed from a 2 way serial com port.

I2P Certified Modules can be found archived on our website in the Design Center. For more information please<br>contact our Technical Sales Deptartment at techsales@crestron.com. Specifications subject to change without notic

www.crestron.com

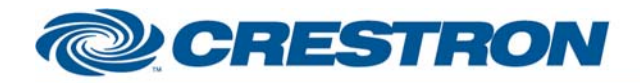

# <sup>12</sup>P Certified Module

## **Partner:** Sony **Model:** EVI-D70 **Device Type:** Camera

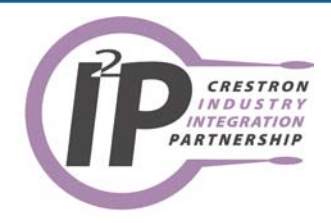

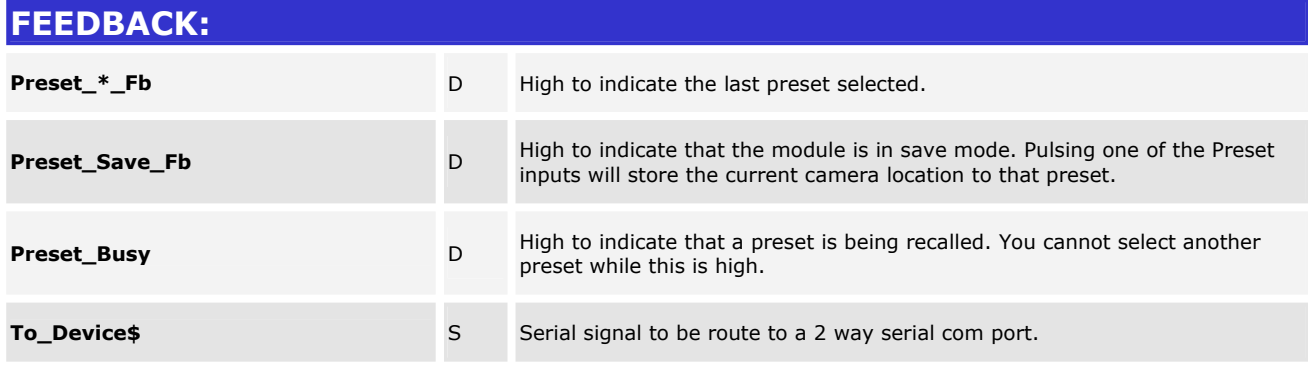

www.crestron.com I2P Certified Modules can be found archived on our website in the Design Center. For more information please<br>contact our Technical Sales Deptartment at techsales@crestron.com. Specifications subject to change without notic

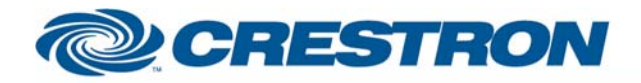

# <sup>12</sup>P Certified Module

## **Partner:** Sony **Model:** EVI-D70 **Device Type:** Camera

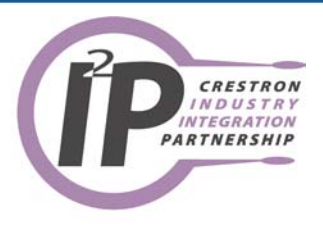

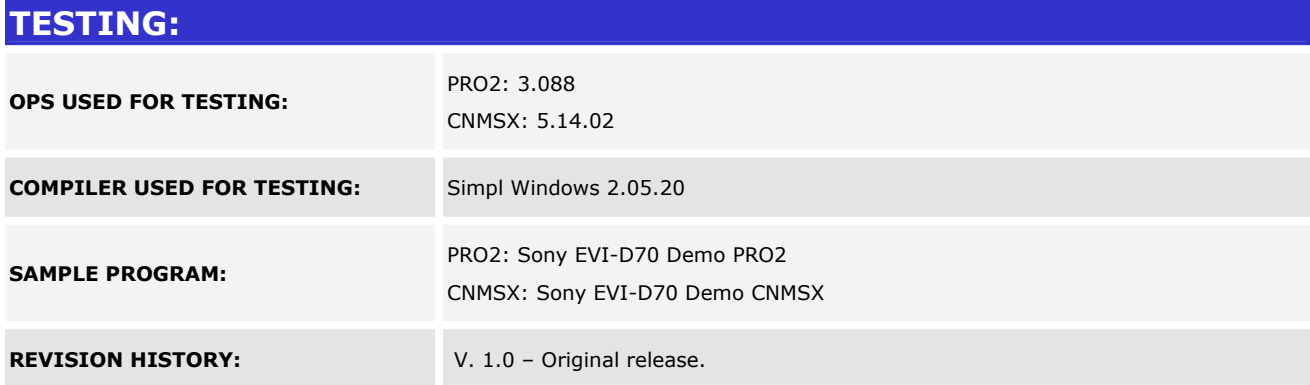

I2P Certified Modules can be found archived on our website in the Design Center. For more information please<br>contact our Technical Sales Deptartment at techsales@crestron.com. Specifications subject to change without notic

www.crestron.com